## **LOST READER CARD**

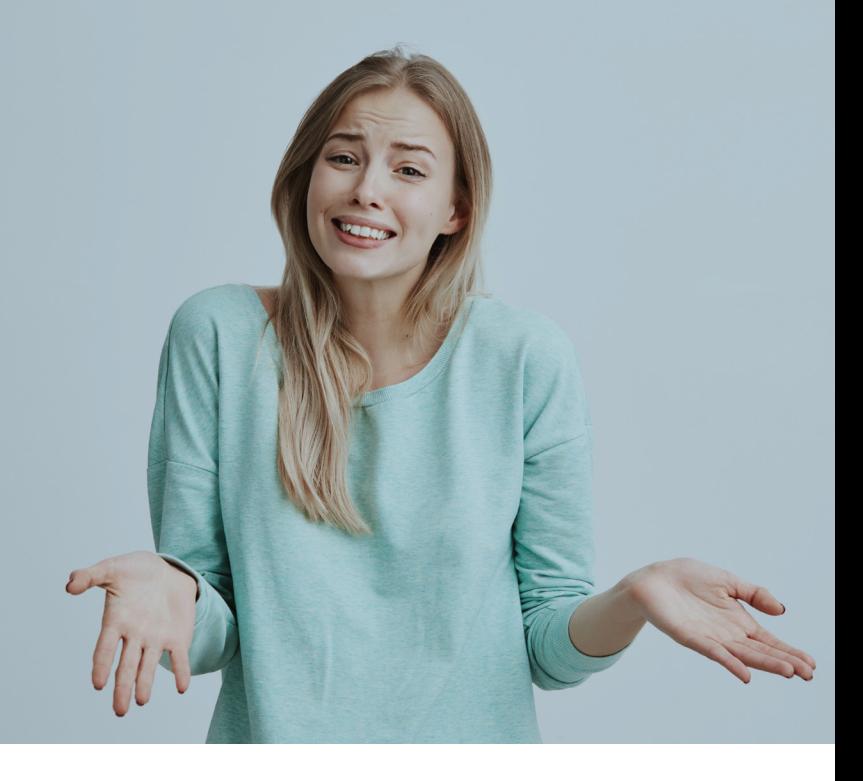

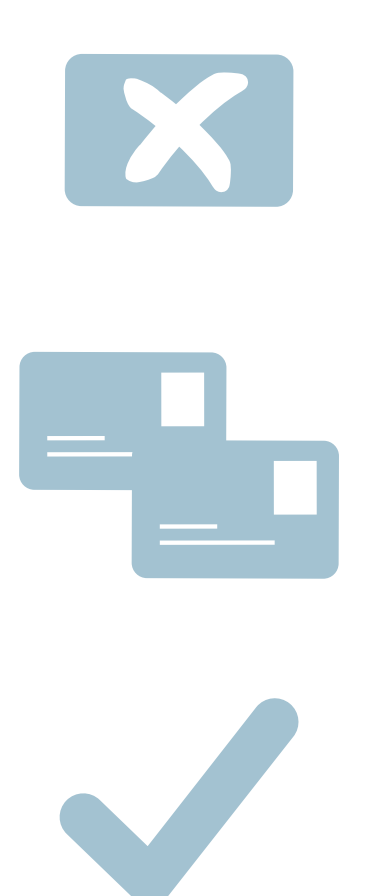

## Lost your Reader Card? **Disable your card:**

- at the Circulation Desk
- at the Reader Registration Service desk

## **Apply for a replacement card:**

 at the Reader Registration Service desk

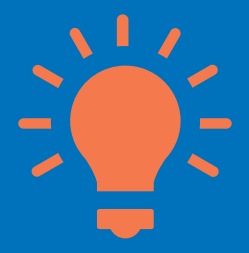

**Fill in your Reader Card number in Nauchka TSU mobile app.**